# **zerial Documentation**

*Release 0.2.0*

**Josh Reed**

**Nov 08, 2019**

# **Contents**

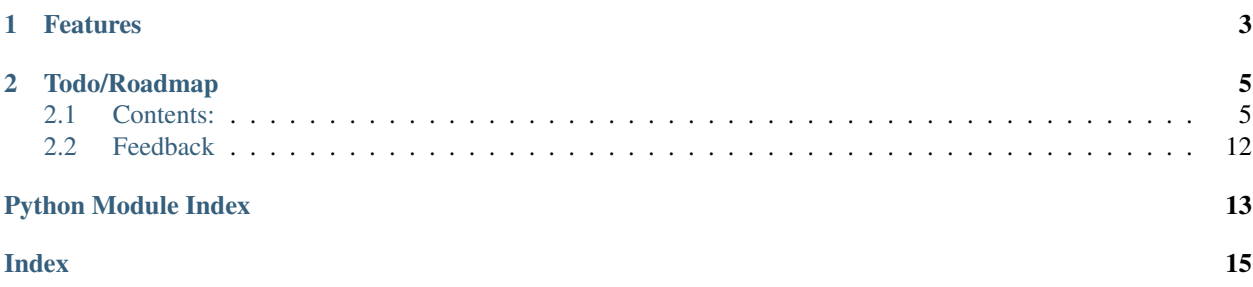

pypi package 0.2.0

### build passing

Zerial is the serialization tool that allows your model classes to be the Zingle Zource of Truth™ for your project. Let your model classes take whatever form or use whatever collection types they need, and just use metadata to define how that text gets serialized. With support for variant record types, you can even evolve your data models over time, and even create versioned models if need be.

Zerial is built on top of the excellent [attrs](http://www.attrs.org/en/stable/) library, which makes class creation and definition in Python very easy and very obvious. This library adds abritrarily recursive serialization and de-serialization of complex data classes.

Zerial was inspired because complex applications in spaces where requirements are hard to define up front call for a unique approach to modeling data. A solution has to be flexible enough to accomodate a growing and changing understanding of the underlying problem domain, while being rigorous enough to encapsulate these changes to data modules. External schemas like ORM or JSON Schema are both inflexible and instrinsically bound to specific data exchange formats (SQL and JSON) that you may or may not want to actually use. Implicit schemas, although sufficienty flexible, ultimately fail because they break separation of concerns, requiring every bit of code that touches data to understand how to create a validate an entire history of model versions for that data type.

This project aims to allow components to structure their data in a way that is convenient for people interacting with the code, provided that it can be destructured into simple types. The combination of [attrs'](http://www.attrs.org/en/stable/) rich support for defaults and value factories and zerial's support of variant records, you can evolve your data models over time, without breaking your client code or stored serialized data.

# CHAPTER 1

### Features

- <span id="page-6-0"></span>• Stucturing and destructuring of model classes
- Supports rich typing without any runtime dependency on stuff from the typing module, which has deeply inconsistent runtime behavior
- Model fields can be simple types or other model classes
- Collection types can be represented as any kind of Python object, as long as you can convert it to and from a list or dict with string keys.
- Variant records permit fields that accept multiple types of data, permitting extensibility. Variants with default types allow this to be added at any point in development (and even permits for *versioned* data models).

# CHAPTER 2

## Todo/Roadmap

- <span id="page-8-0"></span>1. Optional native support for numpy arrays
- 2. Export of schema definition formats from record classes
- 3. Debug tools for destructure/restructure failures
- 4. Wrappers around  $attr.s$  and  $attr.i b$  to make defining models cleaner
- 5. Better automated checking and testing tools for serializability
- 6. More extensive documentation

### <span id="page-8-1"></span>**2.1 Contents:**

### **2.1.1 Installation**

At the command line either via easy\_install or pip:

```
$ easy_install zerial
$ pip install zerial
```
Or, if you have virtualenvwrapper installed:

```
$ mkvirtualenv zerial
$ pip install zerial
```
### **2.1.2 Usage**

To use zerial in a project:

```
import zerial
```
### <span id="page-9-2"></span>**2.1.3 zerial package**

#### <span id="page-9-1"></span>**Module contents**

**class** zerial.**Sequence**(*item\_type*, *restructure\_factory=<class 'list'>*, *destructure\_factory=<class 'list'>*, *apparent\_type=NOTHING*) Bases: zerial.\_base.Ztype, typing.Generic

Metadata type for a sequence of items.

Handles any version of N number of items of type T. Works for sets, tuples, lists, and anything else that follows that interface.

- Attribute item\_type The type of the object contained in this sequence. Note that this can itself be another complex object or another Ztype, so these data types can be arbitrarily nested.
- Attribute restructure\_factory The callable that will convert a stored sequence into a live data type. Basically, the function that can rebuild your data into the collection type you want.
- Attribute destructure\_factory The callable that will convert a live sequence into storage data. Normally this will always be list, unless your serialization format supports other sequence types.

Attribute apparent type To be deprecated

#### **default\_apparent\_type**()

```
destruct(inst, ztr)
```
Unstructure inst into a mapping.

The Ztructurer doing the destructuring is passed for its options and to permit further recursive descent if necessary.

Works with the Ztructurer to take apart more complex types.

#### **restruct**(*data*, *ztr*)

Structure the mapping into the appropriate type.

The Ztructurer doing the rebuilding is passed for its options and to permit recursive rebuilding if needed.

Works with Ztructurer to rebuild more complext types.

<span id="page-9-0"></span>**class** zerial.**Mapping**(*key\_type: Type[K], val\_type: Type[V], restructure\_factory=<class 'dict'>, destructure\_factory=<class 'dict'>, extract\_pairs=operator.methodcaller('items'), apparent\_type=typing.MutableMapping*) Bases: zerial.\_base.Ztype, typing.Generic

Ztype wrapper for a simple mapping/dict

Since many serialization formats require that keys for mappings be strings, we require that the key\_type be convertible to-and-from string. This limits us to pretty primitive types, like int and str.

- Attribute key\_type The type of the keys of the mapping. Currently only supports types that can do a straight-forward one-to-one convertion to and from str.
- Attribute val\_type The type of the values of the mapping. Can be any type that will can be serialized, including other  $Ztype$  objects, allowing arbirarily complex value types.
- Attribute restructure\_factory The container type that will be used to rebuild your data type upon being restructured. It will be called with an iterable of key-value pairs. The default is dict, but if you want, say, a collections.defaultdict to come out with a default function of int, you could give this:

```
@zerial.record
@attr.s
class MyRecord:
   my field = attr.ib(
        type=typing.Mapping[str, int],
        metadata=zerial.data(zerial.Mapping(
            str, int, partial(defaultdict, int)
        )),
    )
```
This will result in my\_field being restructured ready for you to do all the fun defaultdict stuff you've always wanted to do like my\_record.my\_field[arbitrary\_key] += 1, because zerial ensures that it gets restructured that way.

- Attribute destructure\_factory The container type that will be used to take apart your data to destructure it. Can be useful if your mapping is ordered, in which case you'd want to save it as a list to preserve the order even in a serialized dict. This feature is unstable and may be replaced by something more sophisticated in the future.
- Attribute extract\_pairs Function to extract item pairs from the object created by destructure factory. By default, this calls .items() on the object it receives, but if you were to destructure into a list, you'll need to pass None here (which is converted to the identity function  $l$  ambda  $x: x$  since a list of pairs is already, well, a list of pairs. This feature is unstable and may be replaced by something better in the future.

```
destruct(inst, ztr)
```
Unstructure inst into a mapping.

The Ztructurer doing the destructuring is passed for its options and to permit further recursive descent if necessary.

Works with the Ztructurer to take apart more complex types.

```
restruct(mapping, ztr)
```
Structure the mapping into the appropriate type.

The Ztructurer doing the rebuilding is passed for its options and to permit recursive rebuilding if needed.

Works with Ztructurer to rebuild more complext types.

**class** zerial.**Variant**(*type\_records*, *default=<object object>*, *name: str = NOTHING*, *enum: enum.Enum = NOTHING*)

```
Bases: zerial._base.Ztype
```
Variant that allows multiple types to occupy the same attribute slot.

This is an implementation of a sum type (called enums or variants, depending on the source) for serialization. It allows multiple types to be saved in the same slot, and deserialized intelligently into the correct type. It accomplishes this by storing a name corresponding to the type along with the type information.

Attribute \_type\_records Iterable of types, or a mapping of names to types. The types should be concrete types, in the sense that they can instantiate a real object of their class from provided data. They are treated as invariant. If you have multiple subclasses of a type, they must all be specified here. The Variant has to be able to store the type in the destructured data and consistently map it to the desired runtime type in the restuctured model, so it needs a full accounting of which types are available to it at definition time. If passed a mapping, the keys are taken as the type names. If passed a plain iterable, the type names are taken from the \_\_name\_\_ attribute of the class. Collisions are invalid, so if you have two types with the same \_\_name\_\_, use a mapping to give them unique names in this context.

<span id="page-11-1"></span>Attribute default Default type to use if no type information is found in the destructured data. This permits previously non-variant field to become variants without invalidating previously saved data.

#### **NO\_DEFAULT = <object object>**

#### **apparent\_type**

Special type indicating an unconstrained type.

- Any is compatible with every type.
- Any assumed to have all methods.
- All values assumed to be instances of Any.

Note that all the above statements are true from the point of view of static type checkers. At runtime, Any should not be used with instance or class checks.

#### **destruct**(*inst*, *ztr*)

Unstructure inst into a mapping.

The Ztructurer doing the destructuring is passed for its options and to permit further recursive descent if necessary.

Works with the Ztructurer to take apart more complex types.

#### **name**

```
restruct(data, ztr)
```
Structure the mapping into the appropriate type.

The Ztructurer doing the rebuilding is passed for its options and to permit recursive rebuilding if needed.

Works with Ztructurer to rebuild more complext types.

#### **types**

```
class zerial.Serializer(to_outer: Callable[T, U], to_inner: Callable[U, T])
     Bases: zerial._base.Ztype, typing.Generic
```
When you just need a serializer that goes forward and back.

Attribute to\_outer Function that destructures the data.

Attribute to inner Function that restructures the data.

If the other metadata types fail, or there are obvious standard string representations of your data type (like in dates), you can just use a [Serializer](#page-11-0) to take care of it for you:

**import datetime**

```
@zerial.record
@attr.s
class ImportantDate:
    name = attr.ib(type=str)date = attr.ib(type=datetime.date,
        metadata=zerial.data(zerial.Serializer(
            lambda d: d.isoformat(),
            lambda s: datetime.datetime.strptime(s, '%Y-%m-%d').date(),
        )),
    )
```
It doesn't necessarily have to be a string either. If your mapping variant is too complex for  $Mapping$ , then you could use this class as a last resort for defining a method of destructuring it.

<span id="page-12-0"></span>**destruct**(*inst*, *\_*)

Unstructure inst into a mapping.

The Ztructurer doing the destructuring is passed for its options and to permit further recursive descent if necessary.

Works with the Ztructurer to take apart more complex types.

```
restruct(data, _)
```
Structure the mapping into the appropriate type.

The Ztructurer doing the rebuilding is passed for its options and to permit recursive rebuilding if needed.

Works with Ztructurer to rebuild more complext types.

**class** zerial.**Ztructurer**(*dict\_factory=<class 'dict'>*, *metachar: str = '%'*, *permitted\_passthrus: tuple = (<class 'bool'>*, *<class 'int'>*, *<class 'float'>*, *<class 'str'>)*, *is\_serializable\_field=operator.attrgetter('init')*, *encoders=NOTHING*, *can\_structure=<function has>*)

```
Bases: object
```

```
can_encode(type)
```

```
can_pass_thru(val)
```

```
can_structure(tobj)
```

```
destructure(inst, type=None)
```

```
get_encoder(type)
```

```
get_metakey(key)
```

```
record(cls)
```
Decorator to indicate that a class is serializable

Currently does nothing special, but in the future it may be used to add automated features, and could potentially become required to serialize objects in certain contexts.

```
restructure(type, mapping)
```

```
zerial.zdata(ztype)
```

```
zerial.Zapping
    alias of zerial._data.Mapping
```

```
zerial.Zariant
```
alias of zerial.\_data.Variant

```
zerial.Zequence
```
alias of zerial.\_data.Sequence

```
zerial.Zerializer
    alias of zerial._data.Serializer
```
### **2.1.4 Contributing**

Contributions are welcome, and they are greatly appreciated! Every little bit helps, and credit will always be given.

You can contribute in many ways:

#### **Types of Contributions**

#### **Report Bugs**

Report bugs at [https://github.com/jriddy/zerial/issues.](https://github.com/jriddy/zerial/issues)

If you are reporting a bug, please include:

- Your operating system name and version.
- Any details about your local setup that might be helpful in troubleshooting.
- Detailed steps to reproduce the bug.

#### **Fix Bugs**

Look through the GitHub issues for bugs. Anything tagged with "bug" is open to whoever wants to implement it.

#### **Implement Features**

Look through the GitHub issues for features. Anything tagged with "feature" is open to whoever wants to implement it.

#### **Write Documentation**

zerial could always use more documentation, whether as part of the official zerial docs, in docstrings, or even on the web in blog posts, articles, and such.

#### **Submit Feedback**

The best way to send feedback is to file an issue at [https://github.com/jriddy/zerial/issues.](https://github.com/jriddy/zerial/issues)

If you are proposing a feature:

- Explain in detail how it would work.
- Keep the scope as narrow as possible, to make it easier to implement.
- Remember that this is a volunteer-driven project, and that contributions are welcome :)

#### **Get Started!**

Ready to contribute? Here's how to set up *zerial* for local development.

- 1. [Fork](https://github.com/jriddy/zerial/fork) the *zerial* repo on GitHub.
- 2. Clone your fork locally:

\$ git clone git@github.com:your\_name\_here/zerial.git

3. Create a branch for local development:

\$ git checkout -b name-of-your-bugfix-or-feature

Now you can make your changes locally.

4. When you're done making changes, check that your changes pass style and unit tests, including testing other Python versions with tox:

\$ tox

To get tox, just pip install it.

5. Commit your changes and push your branch to GitHub:

```
$ git add .
$ git commit -m "Your detailed description of your changes."
$ git push origin name-of-your-bugfix-or-feature
```
6. Submit a pull request through the GitHub website.

#### **Pull Request Guidelines**

Before you submit a pull request, check that it meets these guidelines:

- 1. The pull request should include tests.
- 2. If the pull request adds functionality, the docs should be updated. Put your new functionality into a function with a docstring, and add the feature to the list in README.rst.
- 3. The pull request should work for Python 2.7, 3.5, and 3.6. Other versions are planned by not yet fully supported. Check <https://travis-ci.org/jriddy/zerial> under pull requests for active pull requests or run the tox command and make sure that the tests pass for all supported Python versions.

#### **Tips**

To run a subset of tests:

\$ py.test test/test\_zerial.py

### **2.1.5 Credits**

#### **Development Lead**

• Josh Reed <*jriddy@gmail.com*>

#### **Contributors**

None yet. Why not be the first?

### **2.1.6 History**

#### **0.1.0 (2018-10-21)**

• First release on PyPI.

### <span id="page-15-0"></span>**2.2 Feedback**

If you encounter any errors or problems with zerial, please let me know! Open an Issue at the GitHub [http://github.](http://github.com/jriddy/zerial) [com/jriddy/zerial](http://github.com/jriddy/zerial) main repository.

Python Module Index

<span id="page-16-0"></span>z zerial, [6](#page-9-1)

### Index

# <span id="page-18-0"></span>A

apparent\_type (*zerial.Variant attribute*), [8](#page-11-1)

# C

can\_encode() (*zerial.Ztructurer method*), [9](#page-12-0) can\_pass\_thru() (*zerial.Ztructurer method*), [9](#page-12-0) can\_structure() (*zerial.Ztructurer method*), [9](#page-12-0)

# D

default\_apparent\_type() (*zerial.Sequence method*), [6](#page-9-2) destruct() (*zerial.Mapping method*), [7](#page-10-0) destruct() (*zerial.Sequence method*), [6](#page-9-2) destruct() (*zerial.Serializer method*), [8](#page-11-1) destruct() (*zerial.Variant method*), [8](#page-11-1) destructure() (*zerial.Ztructurer method*), [9](#page-12-0)

# G

get\_encoder() (*zerial.Ztructurer method*), [9](#page-12-0) get\_metakey() (*zerial.Ztructurer method*), [9](#page-12-0)

### M

Mapping (*class in zerial*), [6](#page-9-2)

### N

name (*zerial.Variant attribute*), [8](#page-11-1) NO\_DEFAULT (*zerial.Variant attribute*), [8](#page-11-1)

### R

record() (*zerial.Ztructurer method*), [9](#page-12-0) restruct() (*zerial.Mapping method*), [7](#page-10-0) restruct() (*zerial.Sequence method*), [6](#page-9-2) restruct() (*zerial.Serializer method*), [9](#page-12-0) restruct() (*zerial.Variant method*), [8](#page-11-1) restructure() (*zerial.Ztructurer method*), [9](#page-12-0)

### S

Sequence (*class in zerial*), [6](#page-9-2) Serializer (*class in zerial*), [8](#page-11-1)

# T

types (*zerial.Variant attribute*), [8](#page-11-1)

### V

Variant (*class in zerial*), [7](#page-10-0)

### Z

Zapping (*in module zerial*), [9](#page-12-0) Zariant (*in module zerial*), [9](#page-12-0) zdata() (*in module zerial*), [9](#page-12-0) Zequence (*in module zerial*), [9](#page-12-0) zerial (*module*), [6](#page-9-2) Zerializer (*in module zerial*), [9](#page-12-0) Ztructurer (*class in zerial*), [9](#page-12-0)